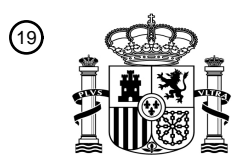

OFICINA ESPAÑOLA DE PATENTES Y MARCAS

ESPAÑA

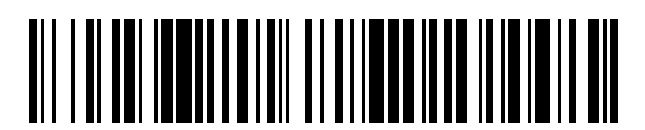

<sup>11</sup> **2 664 089** Número de publicación:

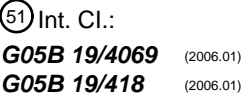

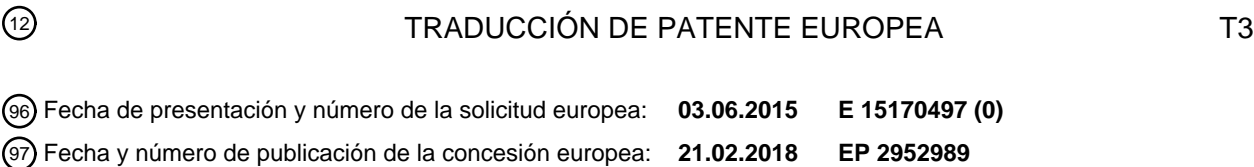

54 Título: **Procedimiento para calcular una trayectoria optimizada**

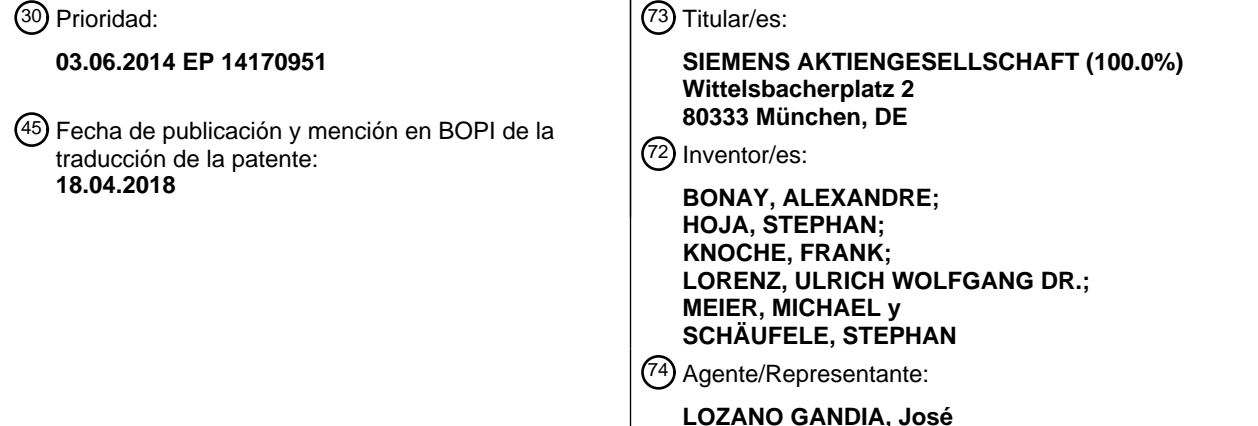

Aviso:En el plazo de nueve meses a contar desde la fecha de publicación en el Boletín Europeo de Patentes, de la mención de concesión de la patente europea, cualquier persona podrá oponerse ante la Oficina Europea de Patentes a la patente concedida. La oposición deberá formularse por escrito y estar motivada; sólo se considerará como formulada una vez que se haya realizado el pago de la tasa de oposición (art. 99.1 del Convenio sobre Concesión de Patentes Europeas).

#### **PROCEDIMIENTO PARA CALCULAR UNA TRAYECTORIA OPTIMIZADA**

#### **DESCRIPCIÓN**

- 5 La invención se refiere a un procedimiento para calcular una trayectoria optimizada de un componente. Además se refiere la invención a un paquete de programas de computadora para realizar un tal procedimiento. Además se refiere la invención a un equipo de control que ejecuta un tal procedimiento, así como a una máquina de fabricación, en particular una prensa, con un tal control.
- 10 Las prensas se utilizan en la fabricación industrial de manera diversa para elaborar componentes, en particular chapas, por ejemplo para fabricar piezas de carrocería en la industria del automóvil. Las máquinas de fabricación, en particular prensas, se equipan de forma automatizada la mayoría de las veces. El equipamiento de la máquina de fabricación con un componente se realiza mediante un soporte, tomando el soporte el componente e introduciéndolo en la máquina de fabricación. El mismo soporte u
- 15 otro soporte retiran de nuevo el componente, una vez realizado el proceso de producción en la máquina de fabricación.

El documento WO 2014/063262 A1 y el documento DE 10 2005 024 882 A1 dan a conocer procedimientos para optimizar movimientos de transporte.

20

En particular en prensas resulta el problema, cuando se introduce de forma automatizada el componente mediante un soporte, de que el componente sólo puede introducirse en la prensa en una zona estrecha. Para evitar una colisión del componente con la prensa, en particular con las herramientas de prensar, es necesaria una curva de trayectoria adecuada. Una tal curva de trayectoria debe confeccionarse

- 25 regularmente de forma manual antes de equipar la prensa con el componente. Para ello se utilizan parámetros geométricos de la prensa y dado el caso otros parámetros como condiciones del entorno para calcular una curva de trayectoria mediante un programa de simulación. Para mejorar una curva de trayectoria simulada, se modificó la curva de trayectoria mediante personal cualificado. No obstante, las mejoras de la curva de trayectoria son laboriosas y precisan de un personal experimentado y cualificado.
- 30 Por lo tanto es objetivo de la invención proporcionar un procedimiento para la optimización automatizada del cálculo de una curva de trayectoria o simplemente trayectoria.

Además es objetivo de la invención configurar la confección de una trayectoria optimizada tal que sea intuitiva y sencilla para el usuario.

35

El objetivo se logra mediante un procedimiento de acuerdo con la reivindicación 1. Además se logra el objetivo mediante un producto de programa de computadora de acuerdo con la reivindicación 8.

Ventajosas variantes de configuración del procedimiento se describen en las reivindicaciones 40 dependientes.

Bajo una máquina de fabricación se entiende una prensa, en particular una servoprensa, una crimpadora, una máquina de mecanización y/o una máquina empaquetadora. La invención puede aplicarse también en una máquina herramienta. Ventajosamente lleva asociado una tal máquina de fabricación un equipo de

45 transporte.

Bajo un componente se entiende en particular una chapa, una pieza a elaborar, un semiacabado, una pieza de plástico o un producto aún no fabricado que se conduce a una máquina de fabricación para modificar sus características. Un componente puede ser en particular una pieza de carrocería que

- 50 preferentemente aún hay que conformar, por ejemplo de un vehículo automóvil. Tras modificar las características, con preferencia la forma del componente, se retira el componente de nuevo de la máquina de fabricación. Para el equipamiento con la pieza y/o para extraer la pieza, está previsto el equipo de transporte.
- $55$  Bajo una trayectoria se entiende una evolución en el espacio de un soporte y/o de un componente, en particular introduciéndolo en la máquina de fabricación o retirándolo de la máquina de fabricación. La trayectoria describe además la orientación espacial del componente y/o la orientación espacial del soporte. También es posible transportar mediante un soporte varios componentes y con ello introducirlos en la máquina de fabricación o retirarlos de nuevo de la máquina de fabricación.
- 60

Una trayectoria es una curva espacial en la que los puntos individuales de la curva espacial están combinados con otras magnitudes, pudiendo archivarse y memorizarse la curva espacial ventajosamente en un fichero, mostrando los puntos espaciales los lugares del soporte y/o del componente, orientación del soporte y/o del componente. Las otras magnitudes son por ejemplo los instantes y/o velocidades 65 asociados a los distintos puntos de la curva espacial.

Una trayectoria puede representarse y/o memorizarse mediante puntos discretos, a los que dado el caso están asociadas las otras magnitudes, o mediante coeficientes de una función, en particular coeficientes de desarrollo de una representación en serie de una función. Los coeficientes de desarrollo son

coeficientes que resultan de una representación en serie previamente definida de la trayectoria, por ejemplo una serie de Taylor, una serie de Laurent o una serie de Fourier de la trayectoria. Con el concepto "trayectoria" se designa a continuación una primera trayectoria, otra trayectoria o una trayectoria optimizada.

5

Bajo una primera trayectoria se entiende una trayectoria que se ha confeccionado sin una simulación o en una primera simulación con el programa de simulación. La primera trayectoria se adapta en particular mediante un programa de computadora adecuado para ello, como un programa CAD, a condiciones del entorno. Ventajosamente está generada una primera trayectoria por ejemplo manualmente y/o mediante

- 10 un programa de simulación a condiciones del entorno. La primera trayectoria se confecciona por ejemplo tal que un componente precisamente no choca con los bordes de la máquina de fabricación, se introduce dado el caso con una pequeña modificación de la orientación en una máquina de fabricación y/o se aloja a una baja velocidad en la máquina de fabricación o se toma de la máquina de fabricación.
- 15 Otra trayectoria es una trayectoria que se ha modificado con ayuda de una rutina de optimización y/o con ayuda de un programa de simulación. A otra trayectoria puede asociársele un parámetro modificado. Otra trayectoria se deduce de una primera trayectoria o de otra trayectoria mediante una modificación.
- Bajo una trayectoria optimizada se entiende una trayectoria generada a partir de un parámetro extremo, 20 por ejemplo una máxima velocidad alcanzable o un número máximo alcanzable de carreras y que dado el caso se ha adaptado a las condiciones del entorno. Una trayectoria optimizada se deduce la mayoría de las veces de otra trayectoria que se ha modificado/optimizado al menos una vez. La adaptación a las condiciones del entorno se realiza con ayuda del programa de simulación. Una trayectoria optimizada se caracteriza por ejemplo porque a lo largo de la trayectoria extrema el componente puede introducirse en 25 la máquina de fabricación y/o extraerse de la máquina de fabricación con especial rapidez.

Una trayectoria optimizada puede también destacarse porque el tiempo para aportar el componente a la máquina de fabricación y/o para extraer el componente de la máquina de fabricación y/o para trasladar el componente a otro lugar, es mínimo.

30

Una trayectoria optimizada puede también caracterizarse porque lo que dura la aportación del componente a la máquina de fabricación y/o la extracción del componente de la máquina de fabricación y/o el traslado del componente a otro lugar, corresponden precisamente a la duración que necesita la máquina de fabricación para un ciclo a una velocidad máxima de funcionamiento.

35

La forma de una trayectoria optimizada depende dado el caso de la velocidad con la que el componente y/o el soporte recorren la trayectoria. El componente está fijado entonces al soporte. La forma de la trayectoria y/o la orientación ventajosa del componente y/o del soporte pueden por lo tanto modificarse, ya que las cargas sobre el componente y/o el soporte, debido a la aceleración de los mismos, modifican la 40 forma y/o la posición del componente y/o del soporte mediante la acción de las fuerzas.

Las condiciones del entorno se orientan a las dimensiones y tamaños de la máquina de fabricación, del componente y/o del soporte, así como dado el caso a las distancias de seguridad a observar desde el componente hasta la superficie de la máquina de fabricación. Pueden estar formuladas condiciones del

- 45 entorno como zonas en el espacio en las que no debe penetrar el componente. También pueden ser condiciones del entorno zonas en las que pueden modificarse la primera trayectoria, las otras trayectorias, así como la trayectoria optimizada. Según el ejemplo aquí descrito, están formuladas las condiciones del entorno por ejemplo como parámetros máximos y mínimos, entre los que pueden moverse los parámetros (modificados). Al respecto existen dado el caso dependencias entre los valores máximos y mínimos de los
- 50 parámetros (modificados) y los valores de otros parámetros (modificados). Las trayectorias discurren entonces ventajosamente en zonas que están definidas por los valores mínimos y/o máximos de los parámetros (modificados).
- Si las herramientas de la máquina de fabricación se mueven durante la introducción de la pieza en la 55 máquina de fabricación o durante la extracción de la pieza de la máquina de fabricación, entonces dependen las condiciones del entorno del tiempo.

Si por ejemplo una herramienta de prensar de una prensa ejecuta un movimiento periódico y éste no se detiene durante la introducción de la pieza en la prensa y/o la extracción de la pieza de la prensa, 60 entonces presenta la condición del entorno una dependencia periódica del tiempo.

También pueden presentar condiciones marginales velocidades máximas de giro de motores, número máximo de carreras de la prensa, aceleraciones máximas del componente y/o del soporte, tiempos de pasada mínimos, así como deformaciones del soporte y/o del componente que dependen del movimiento.

65

Cuando no se cumplen las condiciones del entorno, puede llegarse a una colisión imprevista del componente con la máquina de fabricación, en particular con una herramienta de la máquina de fabricación.

Bajo un parámetro se entiende una magnitud que puede optimizarse o un conjunto de magnitudes que pueden optimizarse que es/son una característica de una curva de trayectoria como la antes indicada. Un parámetro puede ser una velocidad con la que un soporte y/o un componente recorre/n la trayectoria, un tiempo de pasada y/o una cantidad de carreras en una prensa.

5

10

25

El parámetro o los componentes del parámetro, así como el parámetro modificado o los componentes del parámetro modificado, pueden posicionarse ventajosamente. La cantidad de componentes del parámetro o bien del parámetro modificado se rige ventajosamente por la trayectoria y puede oscilar de una trayectoria a otra trayectoria.

Bajo un parámetro modificado se entiende un parámetro que se deduce de otra trayectoria y/o que ha sido modificado en particular mediante la rutina de optimización. En base a otro parámetro, se confecciona otra trayectoria en base a un procedimiento adecuado.

- 15 El parámetro modificado puede ser un número o una tupla (lista ordenada) de números que se deduce de la primera trayectoria y/o de otra trayectoria y que se deduce mediante una norma de cálculo de la rutina de optimización.
- Una norma de cálculo es por ejemplo un algoritmo genético, un algoritmo genérico, un método de cálculo 20 basado en una red neuronal o en un método de cálculo que se basa en una secuencia de números predeterminada.

El parámetro modificado se determina ventajosamente mediante la rutina de optimización según una norma de cálculo antes expresada.

Bajo un valor extremo se entiende un parámetro que en comparación con un conjunto de parámetros modificados representa un máximo, un mínimo o un óptimo. Por ejemplo un valor extremo es una velocidad máxima o un número máximo de carreras o una duración mínima que puede alcanzarse.

30 Un valor predeterminado es en consecuencia una velocidad máxima predeterminada de un soporte o una cantidad de carreras máxima que puede ejecutar la máquina de fabricación, por ejemplo la prensa.

Una rutina de optimización es una norma de cálculo que se calcula a partir de una trayectoria de entrada, por ejemplo de otra trayectoria, otra trayectoria o una trayectoria optimizada. La otra trayectoria 35 confeccionada mediante la rutina de optimización se conduce al programa de simulación. Una rutina de optimización puede estar concebida también como Script, por ejemplo un Shell-Script (guión o archivo de órdenes). Así no tiene que modificarse necesariamente un programa de simulación existente. Una rutina de optimización puede existir también como programa autónomo, como script, como add-on (complemento) y/o con preferencia como subprograma del programa de simulación.

40

En una variante de configuración ventajosa, carga la rutina de optimización de una memoria la primera trayectoria o la otra trayectoria. A partir de una primera trayectoria se determina un parámetro. A partir de la otra trayectoria se determina un parámetro modificado. Mediante una norma de cálculo se modifica el parámetro o el parámetro modificado. La norma de cálculo tiene ventajosamente como magnitudes de

- 45 entrada, dado el caso ya confeccionadas en pasadas anteriores, las trayectorias y/o los parámetros (modificados) ya calculados. Con estas magnitudes de entrada se calculan mediante la norma de cálculo un (nuevo) parámetro modificado y/u otra trayectoria. Cuando se calcula un parámetro modificado, puede generarse a partir del parámetro modificado la otra trayectoria. La otra trayectoria se memoriza a continuación y/o se conduce al programa de simulación.
- 50

Ventajosamente se generan con la rutina de optimización otras varias trayectorias, eligiéndose bien una de las otras trayectorias para transmitirla al programa de simulación o bien el programa de simulación ejecuta una simulación para otras varias trayectorias y a continuación transmite a la rutina de optimización de nuevo la otra trayectoria se ha comprobado mediante la simulación que es la más adecuada. A partir

- 55 de un conjunto de trayectorias puede elegirse también otra trayectoria que se transmite al programa de simulación. Además pueden adaptarse también el conjunto de trayectorias con ayuda del programa de simulación a las condiciones del entorno y ejecutarse a continuación una selección. Un procedimiento así configurado se aplica por ejemplo en un algoritmo genético. La más adecuada es aquella de las otras trayectorias a la que se asocia el parámetro extremo. Ventajosamente se transmite al programa de 60 simulación sólo una selección de las trayectorias modificadas calculadas, con preferencia la/s
- trayectoria/s modificada/s con los mejores parámetros modificados.

El programa de simulación simula una introducción y/o una retirada del componente en/de la máquina de fabricación. Entonces se comprueba en base a las condiciones del entorno si la primera trayectoria o la 65 otra trayectoria confeccionada por la rutina de optimización cumplen con las condiciones del entorno. Si la otra trayectoria no cumple con las condiciones del entorno, se modifica ligeramente la trayectoria y/o se transmite a la rutina de optimización con un atributo correspondiente. Si la otra trayectoria cumple con las condiciones del entorno, se transmite para su modificación/optimización adicional a la rutina de

optimización. Si la trayectoria optimizada cumple con las condiciones del entorno, se memoriza la misma con un atributo y/o se transmite en forma de coeficientes y/o valores funcionales al equipo de control.

- Un programa de simulación puede calcular también en base a condiciones del entorno una curva de 5 trayectoria para un componente, con lo que el componente puede introducirse en la máquina con una velocidad fijada. El programa de simulación puede ser parte de una rutina de optimización. Como condiciones del entorno sirven al respecto la forma y las dimensiones del componente, de los que al menos hay uno, la forma y dimensiones de la máquina de fabricación, en particular de las herramientas de prensar. Las condiciones del entorno cuidan de que el equipamiento de la máquina de fabricación con 10 el componente, de los que al menos hay uno, se realice sin colisiones.
	- Un tal método de cálculo es ventajoso debido al cálculo mejorado de una trayectoria optimizada. En particular en el caso de que se comparen entre sí varias trayectorias modificadas, puede encontrarse en el marco de la invención una trayectoria extrema que por sí misma no hubiera podido encontrar un
- 15 especialista experimentado por vías manuales.

Además es ventajoso que también pueden encontrarse trayectorias extremas dependientes del tiempo mediante el procedimiento aquí descrito.

20 Adicionalmente el tiempo necesario para la optimización de una trayectoria es considerablemente inferior.

En una variante de configuración ventajosa presenta la primera trayectoria, la otra trayectoria y la trayectoria optimizada como componente un tiempo o bien depende del tiempo.

- 25 En este documento se denominan trayectoria la primera trayectoria, la otra trayectoria, así como la trayectoria optimizada, en el caso de que se trate de una trayectoria cuyas propiedades compartan todas las trayectorias aquí relacionadas.
- Una trayectoria puede depender directamente del tiempo. Entonces la evolución del componente depende 30 directamente del tiempo. Éste es por ejemplo el caso cuando un componente recorre una trayectoria en una pasada en un tiempo distinto al de un componente que recorrerá una trayectoria posterior. Igualmente dentro de un segmento de la trayectoria puede ser diferente el tiempo que necesita un soporte y/o el componente para este segmento de la trayectoria del tiempo que necesitan el soporte y/o el componente para un segmento de la trayectoria de igual longitud, pero distinto. Así es necesario dado el caso reducir
- 35 la velocidad del recorrido de la trayectoria en una zona en la que la trayectoria es una curva pronunciada. El tiempo puede ser un tiempo absoluto, un espacio de tiempo que se repite periódicamente o un tiempo propio del soporte.

No obstante, la trayectoria puede depender también de parámetros que a su vez dependen del tiempo.

40

La representación formal de la dependencia de la trayectoria respecto al tiempo depende ventajosamente de la configuración de la rutina de optimización y/o del programa de simulación.

Otras realizaciones posibles del procedimiento para calcular una trayectoria optimizada se describen a 45 continuación.

La trayectoria puede depender también de parámetros que a su vez dependen del tiempo.

La representación formal de la dependencia de la trayectoria respecto al tiempo depende ventajosamente 50 de la configuración de la rutina de optimización y/o del programa de simulación.

En otra variante de configuración ventajosa entran como condiciones del entorno el tamaño y forma del componente, el tamaño y forma de la máquina de fabricación, el tamaño y forma del soporte y/o una deformación del componente y/o del soporte.

55

Las condiciones del entorno sirven al programa de simulación para evitar una colisión del soporte y/o del componente con la máquina de fabricación, en particular una de las herramientas de prensar de una prensa. Si la máquina de fabricación presenta partes móviles que pueden colisionar con el soporte y/o el componente, las condiciones del entorno dependen ventajosamente del tiempo. Las condiciones del

- 60 entorno pueden entenderse también como limitaciones a los movimientos del soporte y/o del componente y/o de la forma de la trayectoria. Al depender del tiempo las condiciones del entorno, aumenta el espacio de las trayectorias posibles.
- En otra variante de configuración ventajosa, la primera trayectoria, la otra trayectoria y/o la trayectoria 65 optimizada son una función del lugar de estancia del componente y/o del soporte, de la orientación del componente y/o del soporte y/o del tiempo.

Bajo la orientación del soporte y/o del componente, se entiende el ángulo (espacial) que toman el componente y/o el soporte respecto a la vertical. El lugar de estancia es el punto en el que se encuentran

en el espacio un punto determinado del soporte y/o el componente. La cantidad de puntos espaciales que recorre la pieza determinada del soporte o el componente, puede definirse como trayectoria. Además del lugar de estancia, el tiempo y la orientación, pueden intervenir otras dependencias como la velocidad de pasada o la aceleración del componente y/o del soporte en la descripción de la trayectoria.

5

La trayectoria puede estar indicada por una diversidad de puntos en un espacio o mediante coeficientes de una función determinada (de una curva espacial). Ventajosamente, en la representación de puntos es posible una descripción especialmente exacta y flexible de la trayectoria. Por el contrario, en una representación de la trayectoria mediante coeficientes es posible una representación de la trayectoria

10 especialmente compacta.

Con especial ventaja se proporcionan las trayectorias en ambas representaciones. Así puede tomar una gran cantidad de equipos de control las trayectorias y reelaborarlas, es decir, utilizarlas para el control del equipamiento de la máquina de fabricación.

15

En otra variante de configuración ventajosa, se transmite la trayectoria optimizada como valores funcionales y/o como coeficientes a un equipo de control.

El equipo de control sirve para el control de las máquinas eléctricas, equipándose o bien vaciándose de 20 nuevo la máquina de fabricación con ayuda de las máquinas eléctricas. Un equipo de control puede ser por ejemplo un control de motores para controlar varios motores coordinados entre sí, por ejemplo un SIMATIC o un SINUMERIK de la firma Siemens AG.

En la otra variante de configuración ventajosa, el parámetro y el parámetro modificado son al menos una 25 velocidad, siendo el valor extremo una velocidad máxima.

El parámetro o el parámetro modificado se calcula en una rutina de optimización a partir de una primera trayectoria y/u otra trayectoria. Primeramente se deduce para ello en la trayectoria asignada a la rutina de optimización un parámetro o un parámetro modificado. El parámetro se modifica a continuación. A partir

- 30 del parámetro modificado se determina o calcula la otra trayectoria. El parámetro o el parámetro modificado es una medida del grado de optimización de la (otra) trayectoria. Ventajosamente se aproxima el parámetro a un parámetro extremo o a un parámetro predeterminado. Al alcanzar el otro parámetro el parámetro extremo o el parámetro predeterminado, está optimizada la trayectoria derivada del parámetro extremo o bien predeterminado.
- 35

Un parámetro (modificado) puede ser una velocidad, un número de carreras o una distancia mínima entre el componente y/o el soporte y la máquina de fabricación. Un parámetro extremo puede ser una velocidad máxima, con lo que el soporte y/o el componente recorren la trayectoria en un tiempo lo más corto posible. El parámetro o el parámetro modificado puede representar también un número de carreras, en 40 particular de una prensa, o bien un número de pasadas.

En una variante de configuración del paquete de programas de computadora especialmente afín al usuario, corre el procedimiento antes descrito tras elegir al menos una opción, en particular pulsando un botón.

45

En una variante de configuración ventajosa del procedimiento, se muestra la máquina de fabricación y el componente, de los que al menos hay uno, en un espacio virtual tridimensional con ayuda de una pantalla en 3D (VRD).

- 50 Una visualización de la máquina de fabricación, en particular de una prensa y del componente, de los que al menos hay uno, se realiza mediante una pantalla en 3D, que es adecuada para la representación de procesos en el espacio virtual, en particular para representar realidad virtual. Para la visualización es adecuada una interfaz humano-máquina (Human-Machine-Interface, HMI). La realización técnica de una tal visualización en 3D es un procedimiento de representación holográfico o con especial ventaja un
- 55 equipo para la realidad virtual como un dispositivo de visualización óptico VR (Virtual Reality HMI). Un dispositivo de visualización óptico VR puede presentar un sensor de orientación, con lo que el usuario puede mirar aquí y allá en el espacio y con ello puede cubrir por completo el espacio virtual mediante ventanillas.
- 60 Así puede observar el usuario ventajosamente la máquina de fabricación completa, así como el movimiento completo del componente a lo largo de la trayectoria.

Cuando se utilizan varios dispositivos de visualización de VR, pueden observar varios usuarios a la vez la máquina de fabricación y/o el componente, en particular su movimiento a lo largo de la trayectoria 65 optimizada. No es necesario que los usuarios tengan que estar en la misma sala.

Mediante conexiones de Internet o de intranet pueden encontrarse los usuarios en distintos lugares.

Una representación ventajosa resulta mediante una imagen móvil, que muestra la máquina de fabricación, en particular la prensa y el componente, de los que al menos hay uno, en su movimiento previsto.

Entonces puede colocarse uno de los componentes en una posición prevista para el componente a lo 5 largo de la trayectoria optimizada.

Para visualizar el movimiento de un componente, puede visualizarse la trayectoria optimizada como ruta visible.

- 10 Como dispositivo de visualización VR son adecuadas gafas de realidad virtual, un Google-Glass (gafas), una pantalla de lienzo, una pantalla de otro tipo (en cada caso con la posibilidad de la representación en 3D) y/o un Head-Mounted-Display (pantalla montada sobre la cabeza).
- Mediante la representación en el espacio tridimensional puede recibir el usuario ventajosamente una 15 representación rápida e intuitiva de las interrelaciones de movimientos de la máquina de fabricación, en particular de sus herramientas individuales y del componente, de los que al menos hay uno. Así pueden detectarse sencilla e intuitivamente problemas en la secuencia de movimientos y posibilidades de mejorar.
- En otra variante de configuración ventajosa se muestra al menos el componente moviéndose a lo largo de 20 la trayectoria optimizada.

La visualización de la trayectoria optimizada del componente que se mueve puede realizarse por ejemplo mediante una línea continua sobre la que se mueve el componente. Si se gira el componente según la trayectoria optimizada ortogonalmente respecto a la dirección del movimiento, entonces es posible 25 también una representación de la trayectoria optimizada como línea ensanchada, por ejemplo como banda. La banda puede mostrar el giro mediante la modificación de la orientación de la superficie.

Ventajosamente, mediante la representación de la trayectoria optimizada le es posible al usuario detectar en qué zonas es posible y parece procedente una optimización adicional de las secuencias de movimiento 30 de la máquina de fabricación y/o del equipamiento de la misma con al menos un componente.

En otra variante de configuración ventajosa se visualiza la infracción de condiciones del entorno en el movimiento del componente con la máquina de fabricación.

- 35 Entonces puede representarse la colisión marcando en otro color el componente o una zona de la máquina de fabricación. Ventajosamente se utiliza para representar la colisión una marcación en color luminosa, que resalta a la vista respecto al resto de la representación y que por ello no puede pasar desapercibida al usuario o a los usuarios.
- 40 El usuario puede, mediante una visualización próxima en el tiempo de una colisión del componente, en particular con la máquina de fabricación, detectar si la trayectoria optimizada para el componente cumple las condiciones del entorno respecto a la colisión. Así puede también comprobarse qué repercusiones tiene una modificación de una condición del entorno y/o una modificación de la trayectoria optimizada.
- 45 En otra variante de configuración del procedimiento puede observar al menos un usuario, con ayuda de un dispositivo de representación, el movimiento del componente hacia dentro o hacia fuera de la máquina de fabricación.
- El movimiento del componente, de los que al menos hay uno, puede ser observado simultáneamente por 50 varios usuarios. La observación simultánea de una secuencia de movimiento puede realizarse desde distintas posiciones o direcciones de la mirada de los usuarios individuales. Así puede observar un primer usuario el componente desde un lado y un segundo usuario el mismo componente desde otro lado o desde otra posición.
- 55 Ventajosamente pueden observar y opcionalmente enjuiciar los usuarios el comportamiento de la máquina de fabricación y el componente en movimiento.

La velocidad secuencial puede elegirla cada usuario independientemente. Así pueden tenerse en cuenta necesidades individuales de cada usuario separadamente.

60

En otra variante de configuración ventajosa del procedimiento, se muestra la infracción de las condiciones del entorno en el movimiento del componente con la máquina de fabricación.

Es además ventajoso que las condiciones del entorno se muestren al usuario, por ejemplo en forma de un 65 diagrama de barras. La visualización puede mostrarse en una ventanilla. Son condiciones del entorno especialmente adecuadas para visualizarlas: la potencia del motor de un accionamiento de la máquina de fabricación, velocidades de herramientas y/o de uno de los componentes, fuerzas de sujeción.

En otra variante de configuración ventajosa del procedimiento, modifica al menos un usuario con ayuda de al menos un dispositivo de entrada de VR la trayectoria optimizada, transformándose mediante la modificación de la trayectoria optimizada la trayectoria optimizada en una primera trayectoria, optimizándose de nuevo y mostrándose la primera trayectoria con el procedimiento para calcular una 5 trayectoria optimizada según las explicaciones anteriores.

Una modificación de una trayectoria optimizada se realiza por ejemplo con un cursor, que con ayuda del dispositivo de entrada de VR elige un punto o una zona de la trayectoria optimizada. Mediante un movimiento del cursor puede modificarse el punto o la zona de la trayectoria optimizada. La modificación 10 puede mostrarse al usuario.

Como dispositivo de entrada de VR es adecuado un joystick, un ratón de 3D con un sensor de movimiento de 3D o un guante de datos. Además puede realizarse una entrada mediante control por voz. Ha resultado especialmente ventajosa para la invención la utilización de un joystick o de varios joysticks. Por 15 ello a continuación se utilizan dispositivo de entrada de VR y joystick como sinónimos.

Mediante el cursor se elige una zona o un punto de la trayectoria y a continuación se desplaza mediante el usuario.

- 20 La trayectoria optimizada desplazada por puntos o por zonas constituye una primera trayectoria en el procedimiento para calcular una trayectoria optimizada, que se optimiza teniendo en cuenta las condiciones del entorno con ayuda de la rutina de optimización de nuevo para llegar a una trayectoria optimizada.
- 25 Ventajosamente es posible mediante una tal forma de proceder influir sobre el procedimiento para proporcionar una trayectoria optimizada mediante un usuario que capta intuitivamente y piensa. Un usuario experimentado puede así dar un impulso en una dirección de optimización, que mejora el procedimiento para proporcionar la trayectoria optimizada.
- 30 A la vez puede reforzar el usuario su intuición sobre cómo presenta una modificación por puntos/por zonas de una trayectoria optimizada sobre la evolución de la trayectoria optimizada.

Una visualización de una colisión del componente con la máquina de fabricación marcando en color las zonas de la máquina de fabricación y/o (de la pieza) del componente, refuerza ventajosamente la intuición 35 del usuario para los procesos aquí descritos.

Ventajosamente, mediante la involucración del usuario o de varios usuarios puede resultar una mejora del procedimiento para calcular el procedimiento optimizado. El usuario detecta posiblemente un mínimo simplemente local en la optimización de la trayectoria y puede mejorar mediante intervención manual el 40 cálculo de la trayectoria optimizada. Si el programa de simulación y/o la rutina de optimización presentan

una parte de autoaprendizaje, por ejemplo una red neuronal, entonces puede mejorarse/entrenarse el procedimiento en su conjunto mediante esta interacción.

En otra variante de configuración ventajosa se muestran de forma transparente la máquina de 45 fabricación, de las que al menos hay una, y el componente, de los que al menos hay uno.

Una representación transparente o al menos parcialmente diáfana del componente y/o de la máquina de fabricación puede realizarse mostrando los bordes y/o esquinas mediante líneas, en particular en representación en perspectiva. Las superficies pueden representarse con distinto grado de transparencia. 50 Una línea (borde) no se representa entonces transparente.

Mediante una máquina de fabricación al menos parcialmente transparente y/o un componente mostrado al menos parcialmente, puede ver el usuario, de los que al menos hay uno, a través de la máquina de fabricación y/o del componente. Así puede el usuario/pueden los usuarios también ver los procesos 55 escondidos detrás o bajo el componente y/o la máquina de fabricación.

En una variante de configuración ventajosa del procedimiento, puede mostrarse la vista sobre la máquina de fabricación y/o el componente desde varios puntos y/o desde varias orientaciones, pudiendo elegir el usuario el punto y/o la orientación.

60

La representación desde distintos puntos incluye también vistas desde el interior del componente y/o desde el interior de la máquina de fabricación. Mediante la indicación de los procesos de movimiento desde varios puntos, pueden observar el usuario o los usuarios el movimiento desde una perspectiva que no es posible en un modelo efectivo, real de la máquina de fabricación.

65

Así la representación según al menos un aspecto de la invención es muy adecuada para el adiestramiento del usuario que debe operar posteriormente la máquina de fabricación.

Un cambio de la orientación de la ventanilla para el usuario se realiza ventajosamente orientando la cabeza del usuario. Un cambio del punto del que parte la ventanilla, es ventajosamente posible mediante el dispositivo de entrada de VR o mediante introducción por voz.

- 5 En otra variante de configuración ventajosa, se muestran la máquina de fabricación y/o el componente, de los que al menos hay uno, al menos a dos usuarios, mostrándose una infracción de las condiciones del entorno, en particular una colisión del componente con la máquina de fabricación, al menos a uno de los usuarios.
- $10$  La visualización simultánea de una colisión del componente, de los que al menos hay uno, con la máquina de fabricación para varios usuarios, se realiza por ejemplo con ayuda de varios dispositivos de visualización VR, en particular con unas gafas de VR.
- Cuando se trata de varios usuarios, es posible una velocidad diferente de las secuencias de movimiento 15 mostradas. El primer usuario puede ver una velocidad, es decir, la velocidad de las secuencias de movimiento de la máquina de fabricación y/o de la velocidad del componente a lo largo de la trayectoria (optimizada), que es distinta de la velocidad visualizada al segundo usuario.
- Mediante una visualización simultánea de la secuencia de movimiento aquí descrita a varios usuarios, 20 pueden intercambiarse entre sí. Un tal intercambio puede servir ventajosamente para la formación de uno de los usuarios.

El procedimiento se realiza ventajosamente mediante una unidad de cálculo, en particular un ordenador personal. La unidad de cálculo presenta aquí una pantalla en 3D o al menos una posibilidad de conexión 25 para una visualización en 3D. Con especial ventaja presenta la unidad de cálculo al menos un dispositivo de visualización de VR y opcionalmente al menos un dispositivo de entrada de VR, al menos conexiones para ello. El procedimiento se realiza cargando el producto de programa de computadora en una memoria de la unidad de cálculo y se ejecuta con ayuda de una CPU (Central Processor Unit, unidad procesadora central). El programa de computadora presenta ventajosamente las siguientes partes:

- 30
- Un fichero en el que se prescriben la posición, tamaño y forma de la máquina de fabricación y del componente, de los que al menos hay uno. Opcionalmente puede presentar el fichero también las trayectorias y la condición del entorno, así como las secuencias de movimiento.
- Una rutina de optimización, en particular un llamado solver (solucionador).
- 35 Una interfaz, sirviendo la interfaz para la representación de las secuencias del movimiento con ayuda del hardware de la unidad de cálculo. La interfaz sirve para representar las secuencias de movimiento determinadas con ayuda de la visualización en 3D.
- El paquete de programas de computadora sirve ventajosamente para ejecutar el procedimiento antes 40 descrito, existiendo ya a menudo el programa de simulación, al menos como parte del paquete de programas de computadora. La rutina de optimización puede integrarse ventajosamente en el programa de simulación. En la superficie de operación (Human-Machine-Interface, interfaz humano-máquina) del programa de simulación puede elegirse ventajosamente el procedimiento antes descrito como punto de menú. Cuando se incluye una tal integración de la rutina de optimización, puede estar generado el
- 45 arranque mediante un botón (button). Por ejemplo al pulsar un tal botón, se arranca el procedimiento y corre hasta que la trayectoria se ha convertido en una trayectoria optimizada. A continuación se transmite la trayectoria optimizada de las formas antes descritas a la unidad de control.

A continuación se describirá y explicará la invención más en detalle en base a los ejemplos de realización 50 representados en las figuras. Se muestra en:

figura 1 una máquina de fabricación, un componente y una trayectoria,

figura 2 un esquema para calcular una trayectoria optimizada,

- figura 3 la influencia de un usuario sobre el procedimiento para proporcionar una trayectoria optimizada,
- 55 figura 4 la influencia de un primer usuario y un segundo usuario, figura 5 una representación posible para un usuario, así como figura 6 una representación posible para dos usuarios.
- La figura 1 muestra una máquina de fabricación 1, un componente 9 y una trayectoria T opt. En el 60 instante t1 toma el soporte 7 componentes 9 y los transporta a lo largo de la trayectoria T\_opt hasta la máquina de fabricación 1. El componente 9 y el soporte 7 discurren entonces a lo largo de la trayectoria T\_opt. En el instante t2 se orienta el componente 9 con ayuda del soporte en su orientación Phi\_2. En el instante t2 presentan el componente 9 y el soporte 7 una velocidad v. La velocidad es ventajosamente una función del tiempo t y/o de la posición o bien de la orientación Phi del componente. El componente 9
- 65 se introduce mediante el soporte 7 en la máquina de fabricación 1, en particular en la herramienta inferior 5 de la máquina de fabricación 1. En la máquina de fabricación 1 se elabora el componente 9 con la herramienta superior 3. Como herramienta superior 3 sirve aquí un taladro 3 o una parte de una máquina fresadora 3. Tras la elaboración en la máquina de fabricación 1, toma el soporte 7 en el instante t3 de

nuevo el componente 9 y lo extrae a lo largo de una trayectoria optimizada T\_opt de la máquina de fabricación 1. En el instante t4 se encuentra el componente 9 en camino hacia una nueva estación. En cada instante t1, t2, t3, t4 presenta el componente una velocidad v. En el instante t2 presentan el componente 9 y el soporte 7 una orientación Phi 2. En el instante t4 presentan el componente 9 y el

- 5 soporte 7 una orientación Phi 4. La velocidad v es entonces un parámetro v, v' que influye significativamente en la rapidez de la fabricación. La orientación de la pieza de trabajo 9 y/o del soporte 7 en cada instante viene determinada por la orientación Phi.
- La figura 2 muestra un esquema para calcular una trayectoria optimizada T\_opt. Se muestra una unidad 10 de cálculo 13, por ejemplo un ordenador personal 13, sobre el que está instalado y corre el programa de simulación S. El cálculo de la trayectoria optimizada T\_opt se realiza con ayuda del programa de simulación S y/o de la rutina de optimización Opt. Además está instalada también la rutina de optimización Opt en la unidad de cálculo 13. Aún cuando la rutina de optimización Opt puede ser parte del programa de simulación S, se representa la rutina de optimización Opt separadamente del programa de simulación S.
- 15 El procedimiento se inicia con la prescripción de una primera trayectoria T1, por ejemplo manualmente por parte de un usuario. La primera trayectoria T1 puede haber sido confeccionada también mediante prescripciones del usuario con el programa de simulación S. Además están prescritas condiciones del entorno RB, pudiendo haber sido determinadas también las condiciones del entorno RB ventajosamente a partir de dibujos CAD de la máquina de fabricación 1, del componente 9, de los que al menos hay uno, así
- 20 como dado el caso de otras magnitudes mediante el programa de simulación S. En una primera pasada del procedimiento, se realiza la determinación de un parámetro v, aquí ventajosamente mediante el programa de simulación S. También es posible determinar el parámetro v con ayuda de la rutina de optimización Opt. Tras el cálculo de la (primera) trayectoria T1, se transmite la (primera) trayectoria T1 y dado el caso el parámetro v o el otro parámetro vi a la rutina de optimización Opt. En la rutina de
- 25 optimización Opt se proporciona de una manera ventajosa una representación de la trayectoria T(a1, a2, ...), por ejemplo de una representación en serie. Los coeficientes ai, i=1,...,N de la representación en serie de la trayectoria T(a1,a2,...) se modifican en otra etapa adicional según un esquema determinístico o probabilístico. Por ejemplo los distintos coeficientes a1 se aumentan ai +Δai o se reducen ai -Δai. A partir de los coeficientes ai ±Δai así modificados, se confecciona una trayectoria modificada T(a ± Δa1, a
- 30 ±Δa2,...). Ventajosamente se normaliza la trayectoria modificada T(a1±Δa1, a2±Δa2,...) de nuevo sobre la primera trayectoria T(a1,a2,...).

La trayectoria modificada Tw = T(a1±Δa1, a2±Δa2,...) se transmite entonces al programa de simulación S. El programa de simulación orienta la trayectoria modificada/la otra trayectoria Tw tal que se cumplan las

35 condiciones del entorno RB. Ventajosamente es capaz el programa de simulación S de comparar la otra trayectoria Tw en base a sus nuevas características con la trayectoria precedente T. Como medida para la comparación, sirve por ejemplo el parámetro vi, vi+1, v, v'. Si por ejemplo el parámetro vi, vi+1, v, v' es la velocidad vi, vi+1, v, v' con la que el componente 9 se introduce en y/o se extrae de nuevo de la máquina de fabricación 1, entonces ha de evaluarse la modificación de la trayectoria T, Tw como un paso en la 40 dirección correcta para formar la trayectoria optimizada T\_opt.

El bucle antes descrito se recorre hasta que las modificaciones Δai del parámetro modificado vi, vi+1, tras recorrer los bucles, caen por debajo de un valor predeterminado o tan pronto como el parámetro modificado queda por debajo de una determinada gama. La trayectoria T y la otra trayectoria pueden 45 transmitirse entre el programa de simulación S y la rutina de optimización Opt en forma de parámetros v,

v+1, como trayectorias T, Tw y/o en forma de coeficientes a1, a2,....

La trayectoria optimizada T\_opt obtenida en la última pasada del bucle se transmite al alcanzar el parámetro extremo v ex en forma de coeficientes a1, a2,... al equipo de control 11. El equipo de control 50 11 controla el equipamiento de la máquina de fabricación 1 con componentes, en particular mediante el control 11 de la trayectoria optimizada T\_opt recorrida del soporte 7 para el componente 9.

Para calcular o proporcionar la trayectoria optimizada, tal como se muestra en la figura 1 y la figura 2, ha de señalarse lo siguiente.

55

En particular en la figura 2 se da a conocer un esquema de la primera pasada del bucle para calcular la trayectoria optimizada T1. Partiendo de una primera trayectoria T1, se asegura con ayuda del programa de simulación S que la primera trayectoria T1 cumple las condiciones del entorno RB. Si la primera trayectoria T1 no cumple las condiciones del entorno RB, se adapta la primera trayectoria T1 con ayuda

- 60 del programa de simulación S La primera trayectoria T1 se transmite entonces a la rutina de optimización Opt. Con ayuda de la rutina de optimización, se determina un parámetro v de la primera trayectoria T1 (y/u otra trayectoria Tw). El parámetro v se modifica con ayuda de la rutina de optimización Opt para dar como resultado otro parámetro v'. Con ayuda del parámetro modificado v' se genera otra trayectoria Tw. La otra trayectoria Tw se transmite al programa de simulación S. Con ayuda del programa de simulación
- 65 S, se adapta la otra trayectoria a las condiciones del entorno RB. Una vez realizada la adaptación de la otra trayectoria Tw, se transmite la misma de nuevo a la rutina de optimización, generándose con la rutina de optimización Opt en la otra trayectoria Tw un parámetro v. El parámetro v se convierte con ayuda de la

rutina de optimización Opt en un parámetro modificado v'. Con ayuda de al menos el parámetro modificado v', se confecciona otra trayectoria Tw.

Cuando se confecciona la otra trayectoria Tw y/o el parámetro modificado v', pueden tenerse en cuenta 5 también parámetros (modificados) v, v' y/o ya generados y dado el caso (otras) trayectorias memorizadas T1, Tw.

Tan pronto como el parámetro modificado v' ha alcanzado un determinado valor v\_ex o determinados valores v\_ex, puede resultar de la otra trayectoria Tw la trayectoria optimizada T\_opt. Ésta se comprueba 10 dado el caso una vez más en cuanto a las condiciones del entorno RB. La trayectoria optimizada se aporta entonces para el equipo de control 11 de la máquina de fabricación 1.

El procedimiento presentado puede aplicarse ventajosamente en particular para realizar una simulación para prensas, por ejemplo el software "Press Line Simulation" (simulación de una línea de prensas) de la 15 firma Siemens AG.

Mediante el programa de simulación se realiza entonces una representación de un escenario de simulación. Ejemplos de un escenario de simulación es el equipo de una prensa 1 o de una máquina de fabricación 1 o de un análisis de colisión. La modificación del Parámetro v, v' se realiza ventajosamente 20 teniendo en cuenta una curva de transferencia (trayectoria T, otra trayectoria Tw, o trayectoria optimizada

T\_opt).

Son resultados de un procedimiento que aquí se presenta por ejemplo un informe de colisión, una lista de piezas de los componentes 9 a transportar con el soporte 7, una lista de los valores de programación y/o 25 un video de simulación o bien una secuencia de bits.

El procedimiento para calcular una trayectoria optimizada se realiza ventajosamente en dos etapas:

- Por un lado, una modificación de magnitudes como la trayectoria T, Tw, T\_opt, hasta que ya no se 30 presenta ninguna colisión del componente 9 y/o del soporte con otro elemento, en particular la máquina de fabricación 1 y/o la prensa 1.
	- Por otro lado, en una optimización de la velocidad v, v', v\_ex del componente 9 a lo largo de una tal trayectoria T, Tw, en particular de una trayectoria optimizada T\_opt y/o una optimización del número de carreras v, v', v\_ex de una prensa 1 o de la máquina de fabricación 1.
- 35

Como base de un procedimiento de optimización sirve ventajosamente un llamado Solver (solucionador). Un Solver es preferentemente un software OpenSource (de código abierto), que en general contiene un algoritmo de optimización y que puede adaptarse para el correspondiente caso. Una tal adaptación se realiza ventajosamente especificando parámetros de toda clase, valores que influyen sobre el Solver, así 40 como añadiendo códigos de programa propios a este software del Solver. Una adición puede realizarse

también en un llamado Software-Add-On (extensión o añadidura).

Las trayectorias T, T1, Tw, T opt se denominan a menudo también curvas de transferencia o curvas de transporte. Éstas se adaptan continuamente durante la simulación con ayuda del programa de simulación 45 S, dado el caso con ayuda de una rutina de optimización Opt que aquí se presenta, hasta que se alcanza un óptimo. Ventajosamente puede realizarse un procedimiento aquí descrito tras construirse la instalación de fabricación 1 que presenta una máquina de fabricación 1. Durante el funcionamiento de la instalación de fabricación se realiza a posteriori sólo un ligero ajuste de la trayectoria optimizada.

- 50 Magnitudes ventajosas para los parámetros y/o para las condiciones del entorno son valores de distancias a mantener entre componente 9 / soporte 7 y los otros elementos (como la máquina de fabricación 1). Otros parámetros se orientan también ventajosamente a la orientación (valores de giro) del componente 9, instantes de comienzo ti, t y/o instantes de finalización ti, t del componente 9 y/o del soporte 7 durante la pasada a lo largo de la trayectoria (optimizada) T, Tw, T\_opt.
- 55

Ventajosamente se realiza también una variación del número de los llamados puntos de apoyo de la trayectoria (optimizada) T, T\_opt, Tw. Son puntos de apoyo puntos del espacio que definen/abarcan la trayectoria (optimizada) T, T1, Tw, T\_opt

- $60$  En las siguientes figuras significan las flechas rayadas una posibilidad de influir directamente el usuario B, B1, B2 con la máquina de fabricación 1 representada, con el componente representado 9 y/o con la trayectoria optimizada T\_opt representada. La influencia puede realizarse mediante un cursor, análogamente a una operación del sistema operativo MS Windows.
- 65 La figura 3 muestra la influencia de un usuario B1, B2 sobre el procedimiento para proporcionar una trayectoria optimizada T opt. En el centro se muestra la unidad de cálculo 13, realizada por ejemplo mediante una computadora 13. En la unidad de cálculo está instalado el programa de simulación S. El programa de simulación S sirve para realizar el procedimiento para proporcionar una trayectoria optimizada T\_opt. La trayectoria optimizada se calcula, tal como se representa también en la figura 2,

mediante una interacción de la rutina de optimización Opt y el programa de simulación S. La rutina de optimización Opt puede estar integrada también en el programa de simulación S.

- Son magnitudes de entrada del programa de simulación las condiciones del entorno RB, así como dado el 5 caso una primera trayectoria T1. El programa de simulación S proporciona la trayectoria optimizada de la visualización en 3D VRD, en particular de un dispositivo de visualización VR VRD. La indicación en 3D VRD virtual puede estar realizada como unas gafas de realidad virtual VRD (gafas virtual reality, headmounted display) o una pantalla en 3D/proyector en 3D con el correspondiente lienzo de pantalla. La visualización VRD en 3D muestra al usuario B el componente 1, en particular el movimiento previsto para
- 10 el componente 1. Al usuario B se le muestra ventajosamente también la máquina de fabricación 1 y opcionalmente la trayectoria optimizada T\_opt. Ventajosamente se muestra el componente 9 moviéndose a lo largo de la trayectoria optimizada T\_opt. Ventajosamente además se le muestra al usuario la máquina de fabricación 1 en estado de movimiento. La trayectoria optimizada T\_opt indica el movimiento del componente 1. El usuario B puede influir con ayuda de un dispositivo de entrada VR VRID, por 15 ejemplo un joystick VRID, un guante de datos o similar sobre la evolución de la trayectoria optimizada
- T\_opt.

Como dispositivo de entrada de VR es adecuado también un control por voz, un control por movimientos o similares.

20

Cuando el usuario B modifica la trayectoria optimizada T\_opt, al menos parcialmente, optimiza el programa de simulación S de nuevo la trayectoria optimizada (parcialmente modificada) T\_opt. El procedimiento para calcular la trayectoria optimizada T\_opt discurre entonces repetidamente en la unidad de cálculo y el programa de simulación. La secuencia de la optimización de la trayectoria T\_opt discurre

- $25$  tal que la trayectoria optimizada T\_opt mostrada para el componente 1 cumple de nuevo las condiciones del entorno. Mientras la trayectoria optimizada (al menos parcialmente modificada) T\_opt no cumple (aún) las condiciones del entorno RB, esto puede mostrarse mediante una representación, en particular resaltando en color los puntos de colisión entre el componente 9 y la máquina de fabricación 1.
- 30 El programa de simulación trata la trayectoria optimizada (al menos parcialmente) modificada T\_opt de nuevo como una primera trayectoria T1. Con ayuda del procedimiento de acuerdo con la invención, se calcula una nueva trayectoria optimizada T\_opt. Óptimamente puede retransmitirse la trayectoria optimizada T\_opt desde el programa de simulación S y/o memorizarse en un soporte de datos.
- 35 La figura 4 muestra la influencia de un primer usuario B1 y de un segundo usuario B2. Partiendo de una trayectoria optimizada T\_opt, que ha sido modificada por un primer usuario B1 y/o un segundo usuario B2, resulta de la trayectoria optimizada T\_opt, tal como antes se ha indicado, una primera trayectoria T1, o se trata como una tal. Con ayuda del programa de simulación S se transforma la primera trayectoria T1 en la trayectoria optimizada T\_opt. La trayectoria optimizada (recién calculada) T\_opt se le representa al primer
- 40 usuario B1 y/o al segundo usuario B2 en la pantalla de 3D (VRID). En otra etapa más, se determina si la trayectoria optimizada cumple las condiciones del entorno (dado el caso modificadas) RB. Si no es éste el caso, por ejemplo debido a un grado de optimización insuficiente de la trayectoria optimizada T\_opt, puede mostrarse al usuario B1, B2 una posible colisión. Si la trayectoria optimizada T\_opt cumple las condiciones del entorno RB, esto se muestra igualmente de forma ventajosa al primer usuario B1 y/o al
- 45 segundo usuario B2. Los usuarios B1, B2 pueden a su vez modificar la trayectoria optimizada con ayuda del dispositivo de entrada VR VRID (Virtual Reality Input Device, dispositivo de entrada de realidad virtual). A continuación puede correr de nuevo el proceso aquí mostrado.
- Si es insuficiente el grado de optimización de la travectoria optimizada T opt, es decir, respecto a las 50 condiciones del entorno RB, en particular con referencia a posibles colisiones del componente 9 con la máquina de fabricación 1, esto se señaliza al primer usuario B1 y/o al segundo usuario B2, que no se cumplen las condiciones del entorno RB. Esta visualización puede realizarse señalizando en color el punto o la zona de la posible colisión del componente 9 con la máquina de fabricación 1.
- 55 Puesto que el incumplimiento de las condiciones del entorno RB de la trayectoria optimizada T\_opt debe ser la excepción, se muestra esta indicación sólo en línea discontinua en la figura 4. La ruta "OK" se elige cuando la trayectoria optimizada T\_opt, una vez ejecutado el procedimiento para calcular la trayectoria optimizada T\_opt se ha realizado mediante el programa de simulación S y se cumplen las condiciones del entorno RB.
- 60 La figura 5 muestra una representación posible para un usuario B. Las representaciones de la figura 5 y la figura 6 pueden corresponder a la que ven el usuario B o bien los usuarios B, B1, B2. El usuario B lleva un dispositivo indicador óptico VR VRD, por ejemplo unas gafas Virtual Reality (Head-Mounted-Display). El dispositivo indicador óptico VR VRD muestra al usuario B una ventanilla SF. La ventanilla SF muestra al
- 65 usuario B un detalle de la máquina de fabricación 1 y/o del componente 1 que se mueve a lo largo de la trayectoria optimizada T opt. El usuario B puede modificar, por ejemplo mediante un movimiento de su cabeza o mediante una orden por voz, la orientación/posición de la ventanilla SF. Así puede el usuario B o la usuaria B observar la máquina de fabricación 1 y/o el componente 1 desde distintas direcciones y/o desde varias posiciones. Para orientar la ventanilla SF puede servir también un control por voz.

La trayectoria optimizada T\_opt la proporciona la unidad de cálculo 13. Para calcular la trayectoria optimizada sirve también aquí el programa de simulación S, presentando el programa de simulación S una rutina de optimización Opt. La unidad de cálculo 13 presenta además una conexión VRM para la visualización en 3D y/o el dispositivo de visualización de VR, en particular para las gafas de Virtual

- 5 Reality. La unidad de cálculo 13 presenta además una conexión para el joystick VRID (Virtual Reality Input Device, aparato de entrada de realidad virtual). Con ayuda del joystick WVID puede mover el usuario B el cursor. Mediante el cursor puede modificar el usuario B la trayectoria optimizada T\_opt. Además puede el usuario B modificar, con ayuda del joystick VRID la posición y la orientación del componente 9 y/o la posición de la máquina de fabricación 1, así como opcionalmente la posición y/o la
- 10 orientación de una herramienta de la máquina de fabricación 1.

Los movimientos de la herramienta de la máquina de fabricación 1 y/o de la trayectoria optimizada T\_opt se representan en las figuras como flechas P. La modificación de la ventanilla SF se simboliza igualmente mediante las flechas dispuestas análogamente al trípode.

15

Las repercusiones de las modificaciones, en particular de la modificación de la trayectoria optimizada T\_opt, se muestran al usuario B. Las colisiones del componente 1 con la máquina de fabricación 1 se muestran mediante un marcado en color con un distintivo K al usuario. Opcionalmente puede dirigirse automáticamente la ventanilla SF del usuario al distintivo de la colisión.

20

La figura 6 muestra una representación posible pR dos usuarios B1, B2. La figura 6 muestra, análogamente a la figura 5, una interacción de un usuario B1, B2 con la trayectoria optimizada T\_opt, representada de la máquina de fabricación 1 representada y del componente 1 representado.

- 25 La máquina de fabricación 1 y ambos componentes 9 se muestran al primer usuario 1 en una ventanilla SF y/o al segundo usuario B2 en una ventanilla SF. Ventajosamente llevan ambos usuarios B1, B2 un dispositivo de visualización VR VRD, con lo que la respectiva ventanilla SF se controla mediante la orientación de las gafas de realidad virtual VRD.
- 30 El primer usuario B1 y/o el segundo usuario B2 pueden modificar en cada caso con ayuda de un joystick VRIP o de otro dispositivo de entrada VR-Eingabevorrichtung:
	- al menos parcialmente la evolución de la trayectoria optimizada T\_opt,
	- la posición y/ u orientación des oomponente 9, así como
- $35$  la posición y/ u orientación de una herramienta de la máquina de fabricación.

Las modificaciones originan a continuación un cálculo de una nueva trayectoria optimizada T opt. Si la trayectoria T\_opt, T1, tras la modificación que acabamos de indicar, ya no cumple las condiciones del entorno RB, dado el caso modificadas, ello se le representa a un usuario B1, B2 o a ambos usuarios B1,

40 B2. La representación puede realizarse mediante una marca en color de la zona afectada por la infracción de la condición del entorno RB.

Resumiendo, se describe un procedimiento, que en particular se ejecuta mediante un programa de computadora, en el que se muestra una máquina de fabricación 1, en particular un sistema de prensa, en 45 el espacio tridimensional.

El usuario B, B1, B2 del producto de programa de computador puede interactuar directamente con la máquina de fabricación 1 mostrada.

- 50 El usuario B, B1, B2 puede, en particular mediante una representación al menos parcialmente transparente de la máquina de fabricación 1 y/o del componente 1, de los que al menos hay uno, observar desde el interior de la máquina de fabricación 1 los movimientos en curso de la máquina de fabricación 1 y/o del componentes 9.
- 55 En lugar de un movimiento de ratón, puede interactuar el usuario B, B1, B2 con un joyystick VRID, en particular un joystick VRID con un sensor de movimiento, en el espacio 3D.

Bajo una herramienta de una máquina de fabricación se entiende una curva de desplazamiento, una cuchilla de corte, un troquel, un dispositivo de manejo. Si la máquina de fabricación está realizada como 60 prensa, entonces la herramienta es por ejemplo un empujador, tractor, un oprimidor o una almohadillasufridera.

Mediante el procedimiento de Drag&Drop (arrastrar y soltar) puede modificar el usuario B, B1, B2 la trayectoria T1, T opt del componente 1, así como opcionalmente una curva de desplazamiento de una 65 herramienta de la máquina de fabricación 1.

Un cálculo de una trayectoria optimizada (como curva espacial) T\_opt del componente 9 se realiza en el espacio tridimensional (3D).

El progreso del procedimiento para calcular una trayectoria optimizada T\_opt puede mostrarse al usuario B, B1, B2.

Las colisiones del componente 9 con la máquina de fabricación 1, en particular con las herramientas de 5 prensar 1 se le representan directamente al usuario B, B1, B2 o a los usuarios B1, B2. Una tal representación puede realizarse mediante una marca, resaltándolo claramente

Ventajosamente conoce el usuario B, B1, B2 la repercusión de sus operaciones en el espacio virtual con ayuda del dispositivo de visualización VR.

10

También pueden presentarse colisiones entre herramientas de la máquina de fabricación. Ventajosamente se muestran las mismas igualmente. Las colisiones en herramientas de una máquina de fabricación se presentan en particular en una orientación/posición inadecuada del componente en la máquina de fabricación.

15

Ventajosamente puede apoyar el usuario B, B1, B2 de la invención el cálculo de una trayectoria optimizada T\_opt realzando, mediante modificación manual de la trayectoria optimizada T\_opt, en particular mediante un procedimiento Drag&Drop la trayectoria optimizada T opt desde un minimo solamente local y continuando así la optimización.

20

Ventajosamente puede adiestrarse involucrándose el usuario B, B1, B2 en su comprensión en relación con las secuencias de movimiento con respecto a la máquina de fabricación 1

- Como dispositivo de visualización de VR o visualización en 3D pueden utilizarse dispositivos de 25 visualización de realidad virtual como Google-Glass, Oculus Rift, Microsoft Hololens o un aparato similar. Al respecto es irrelevante si para la visualización se utiliza realidad virtual, Augmented Reality (realidad aumentada) u holografía. Ventajosamente se utilizan varios joysticks VRID, en particular un modelo "Razer Hydra" de la firma Sixense Entertainment o de la firma Razer.
- 30 En particular resulta la ventaja de un control sin contacto con un tal joystick VRID.

Son posibles campos de aplicación de la invención la fabricación de herramientas, la planificación de proyectos, en particular la planificación de instalaciones fabriles, el equipamiento de prensas 1 o líneas de prensa. Otros campos de aplicación de la invención pueden ser mantenimientos y/o trabajos de servicio 35 post-venta, en particular en prensas 1. Con especial ventaja es adecuada la invención para adiestrar personal de operación/usuarios B, B1, B2 e ingenieros en el campo de las prensas 1.

Esencialmente se refiere la invención a un procedimiento para calcular o aportar una trayectoria optimizada T\_opt con ayuda de un programa de simulación S y una rutina de optimización Opt. Durante el 40 procedimiento se proporciona la trayectoria T, T1, Tw con ayuda de un programa de simulación S y se adapta a condiciones del entorno RB. El procedimiento presenta un bucle, presentando el bucle como pasos individuales

- la aportación de una primera travectoria T1.
- 45 la modificación de (otra) trayectoria T1, Tw,
	- así como la adaptación de la (otra) trayectoria Tw, T en base a condiciones del entorno RB.

La trayectoria optimizada T\_opt es una trayectoria T, Tw que se ha aportado en base a un parámetro extremo o predeterminado v', v ex. La trayectoria optimizada T opt se proporciona tras el cálculo de un 50 equipo de control 11 para el movimiento de un soporte 7 para un componente 9, caracterizándose porque el componente 9 que se mueve sobre la trayectoria optimizada T\_opt y/o la máquina de fabricación 1 se le muestra a un usuario B, B1, B2 con ayuda de una pantalla en 3D.

#### **REIVINDICACIONES**

- 1. Procedimiento para calcular una trayectoria optimizada (T\_opt) de al menos un componente (9) para transportar el componente (9) introduciéndolo en una máquina de fabricación (1) y/o extrayéndolo de 5 la máquina de fabricación (1), estando asociada al menos una rutina de optimización (Opt) a un programa de simulación (S), simulando el programa de simulación (S) una introducción y una extracción del componente (9) en/de la máquina de fabricación, calculándose con el programa de simulación (S) en base a condiciones del entorno (RB) una primera trayectoria (T1), calculándose en la rutina de optimización (Opt) a partir de la primera trayectoria (T1) un parámetro (v), en particular una
- 10 velocidad (v), determinándose mediante la rutina de optimización (Opt) un parámetro modificado (v') y generándose al menos otra trayectoria (Tw) en base al parámetro modificado (v'), modificándose la otra trayectoria (Tw) en un bucle, presentando el bucle al menos las siguientes etapas:
	- en una etapa, mediante el programa de simulación (S), se adapta la otra trayectoria (Tw) a las condiciones del entorno (RB) y se asigna a la rutina de optimización (Opt),
- 15 en una etapa, en base a la otra trayectoria (Tw) se determina el parámetro (v),
	- en una etapa, en base al parámetro (v), se determina el parámetro modificado (v'),
	- en una etapa, en base al parámetro modificado (y'), se calcula la otra travectoria (Tw) y se asigna la otra trayectoria (Tw) al programa de simulación (S),
- recorriéndose el bucle hasta que el parámetro modificado (v') alcanza un valor predeterminado (v\_ex) 20 o un valor extremo (v ex), calculándose la trayectoria optimizada (T opt) a partir del valor extremo (v\_ex) o del valor predeterminado (v\_ex) y adaptándose con el programa de simulación (S) a las condiciones del entorno (RB), mostrándose el componente (9), de los que al menos hay uno, así como la máquina de fabricación (1) en una pantalla en 3D (VRD),
- representándose la máquina de fabricación (1) y al menos un componente (9) en un espacio  $25$  tridimensional virtual con ayuda de la pantalla en  $3D$  (VRD) y
	- mostrándose al menos el componente (9) en movimiento a lo largo de la trayectoria optimizada (T\_opt).
- 30 2. Procedimiento de acuerdo con una de las reivindicaciones precedentes, en el que se muestra una infracción de las condiciones del entorno (RB) durante el movimiento del componente (9) con la máquina de fabricación (1).
- 3. Procedimiento de acuerdo con una de las reivindicaciones precedentes, 35 en el que se muestra el movimiento del componente (9) y opcionalmente el movimiento de la máquina de fabricación (1) a un usuario (B, B1, B2) o a varios usuarios (B, B1, B2).
	- 4. Procedimiento de acuerdo con una de las reivindicaciones precedentes,
- en el que al menos un usuario (B, B1, B2) modifica con ayuda de al menos un dispositivo de entrada 40 de VR (VRIP) la trayectoria optimizada (T\_opt), transformándose mediante la modificación la trayectoria optimizada (T\_opt) en una primera trayectoria (T1), optimizándose de nuevo y mostrándose la primera trayectoria (T1) con el procedimiento para calcular una trayectoria optimizada (T opt) de acuerdo con la reivindicación 1.
- 45 5. Procedimiento de acuerdo con una de las reivindicaciones precedentes, en el que se muestran la máquina de fabricación (1), de las que al menos hay una y el componente (9), de los que al menos hay uno, al menos parcialmente de forma transparente.
- 6. Procedimiento de acuerdo con una de las reivindicaciones precedentes, 50 en el que la vista de la máquina de fabricación (1) y/o del componente (9) puede mostrarse desde varios puntos y/o desde varias orientaciones, pudiendo elegir el usuario (B, B1, B2) el punto y/o la orientación.
	- 7. Procedimiento de acuerdo con una de las reivindicaciones precedentes,
- 55 en el que la máquina de fabricación (1) y/o el componente (9), de los que al menos hay uno, se muestra/n a al menos a dos usuarios (B, B1, B2), mostrándose una infracción de las condiciones del entorno (RB), en particular una colisión del componente (9) con la máquina de fabricación (1), al menos a uno de los usuarios (B, B1, B2).
- 60 8. Producto de programa de computadora para ejecutar el procedimiento de acuerdo con una de las reivindicaciones precedentes, en el que el producto de programa de computadora está previsto para ser ejecutado en una unidad de cálculo (1).

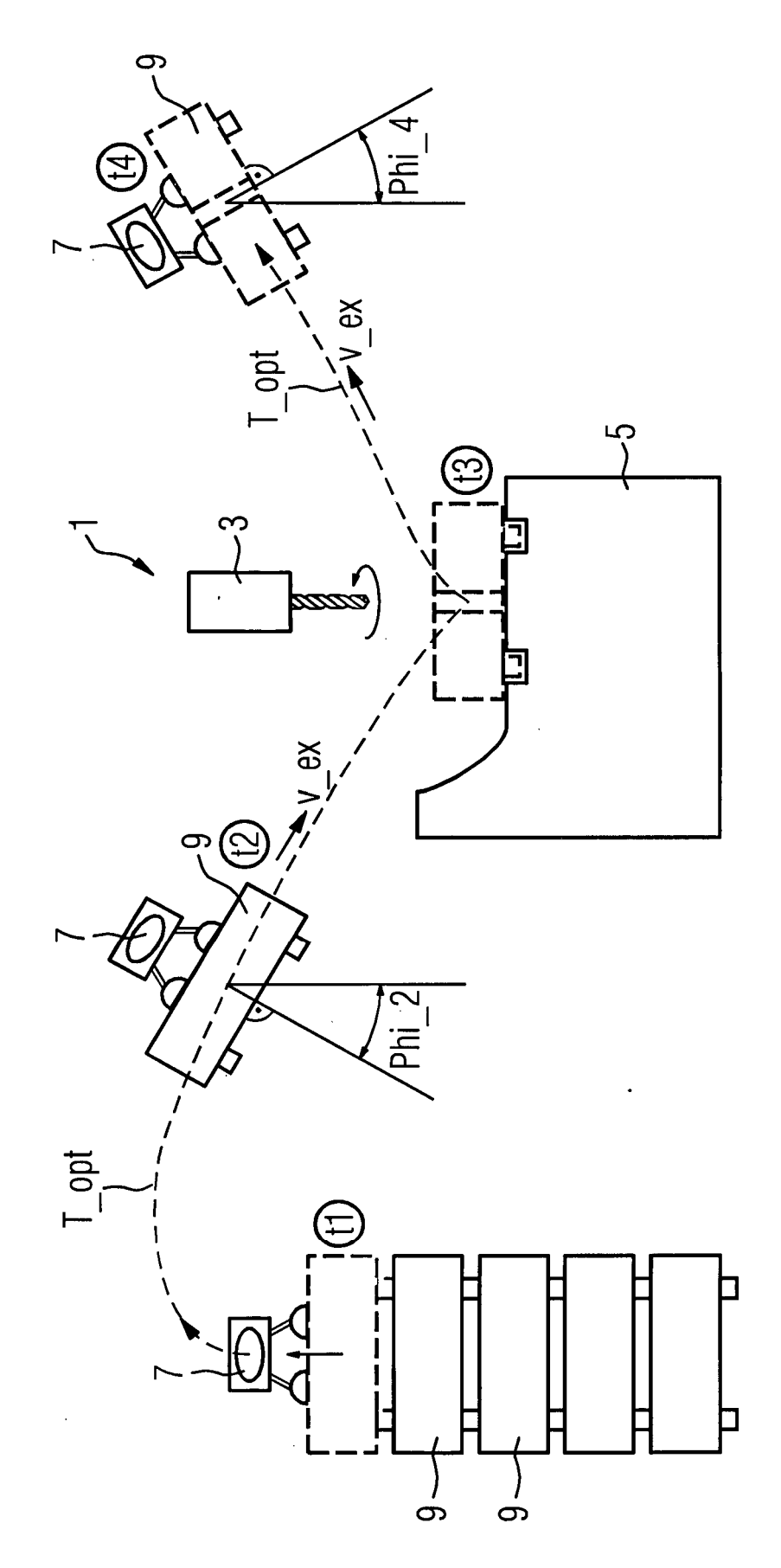

FIG<sub>1</sub>

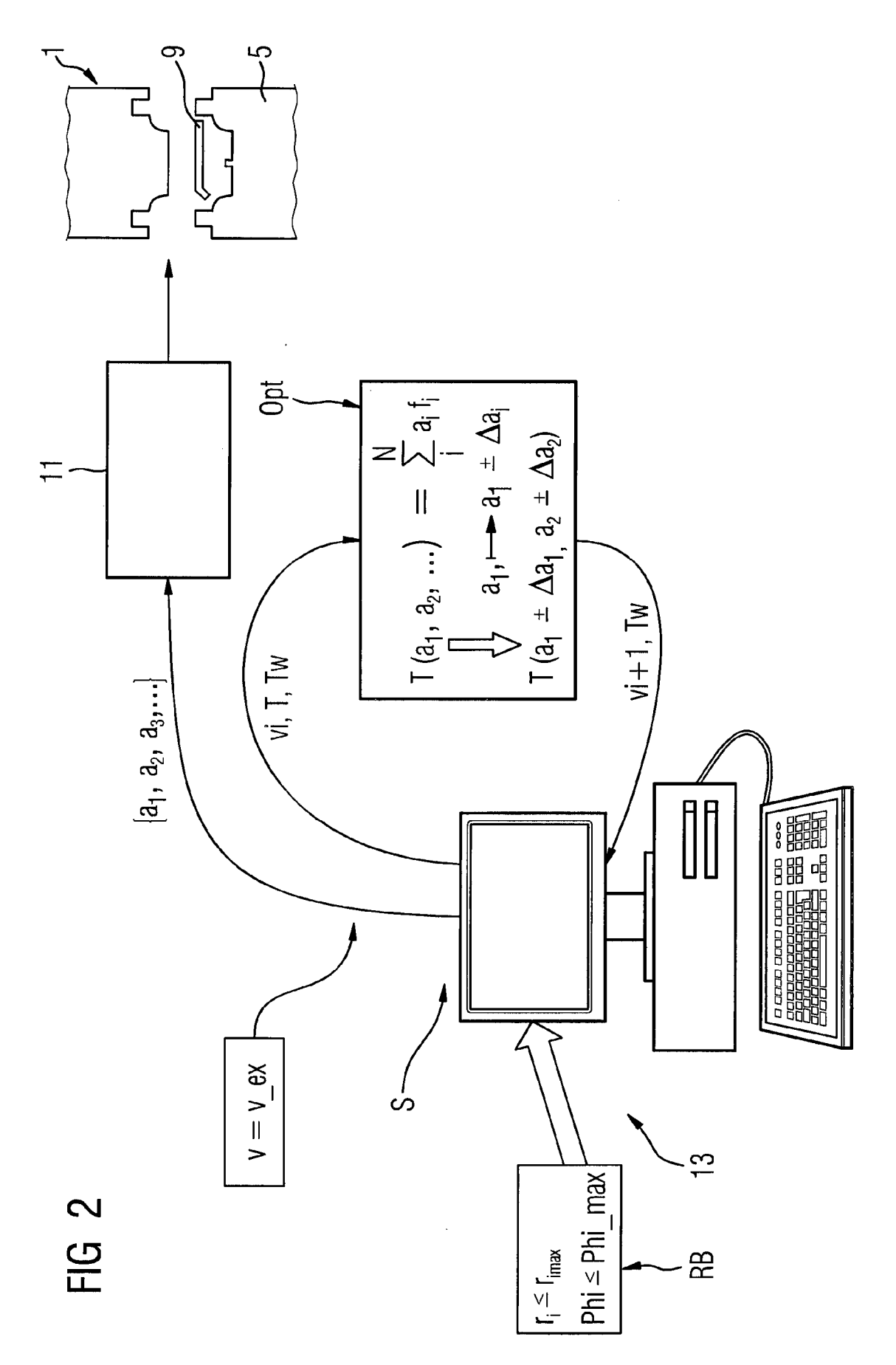

ES 2 664 089 T3

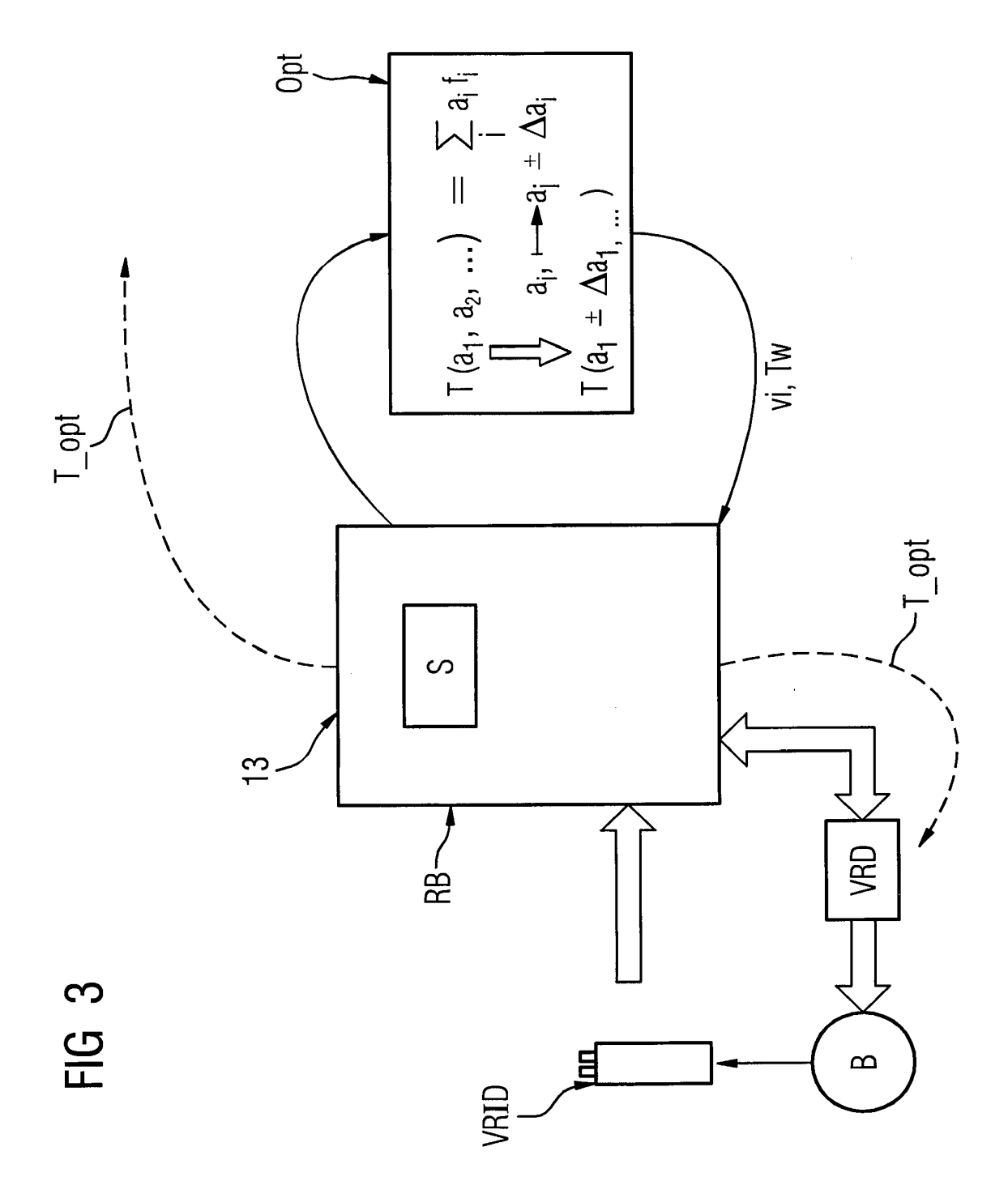

ES 2 664 089 T3

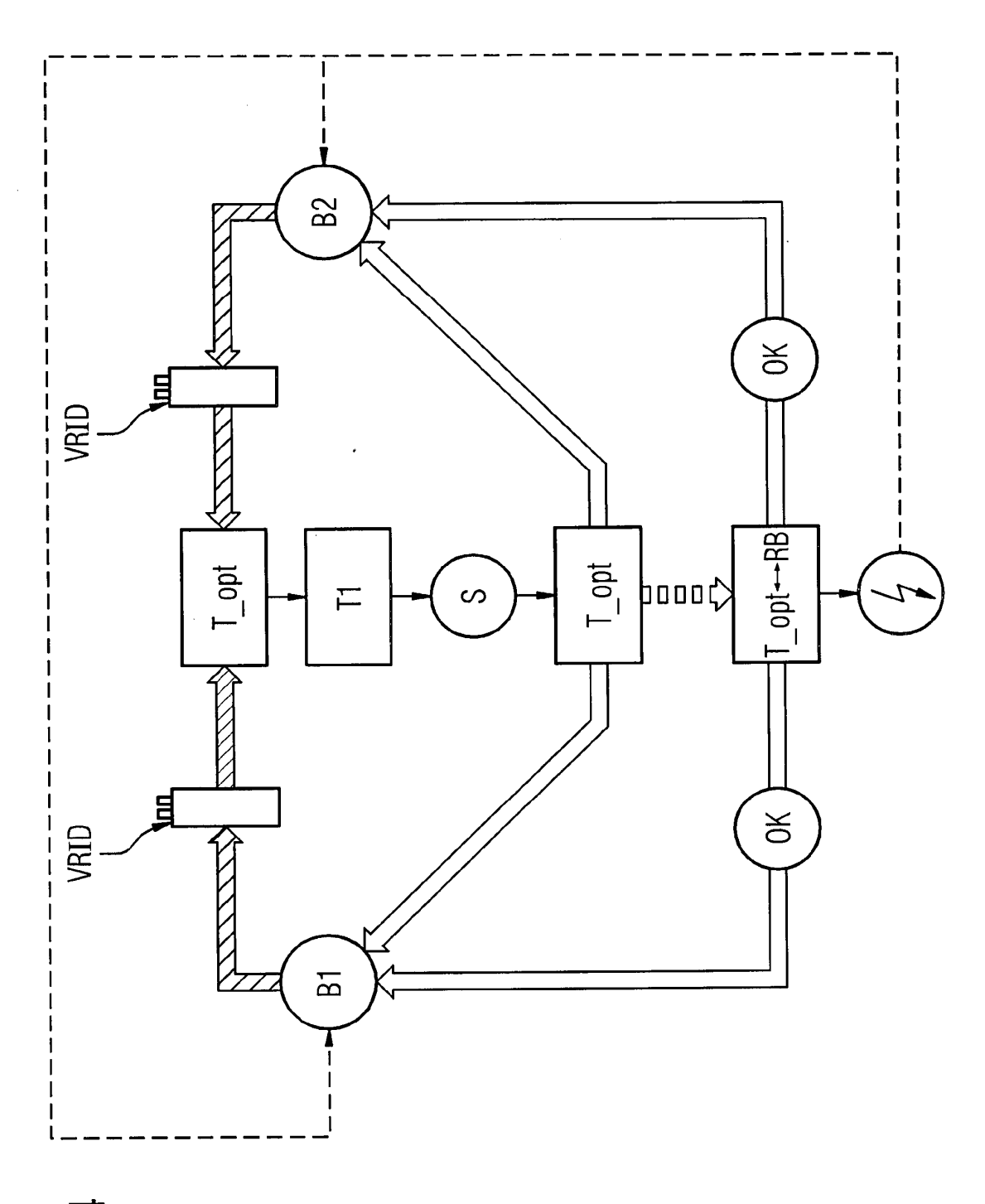

FIG 4

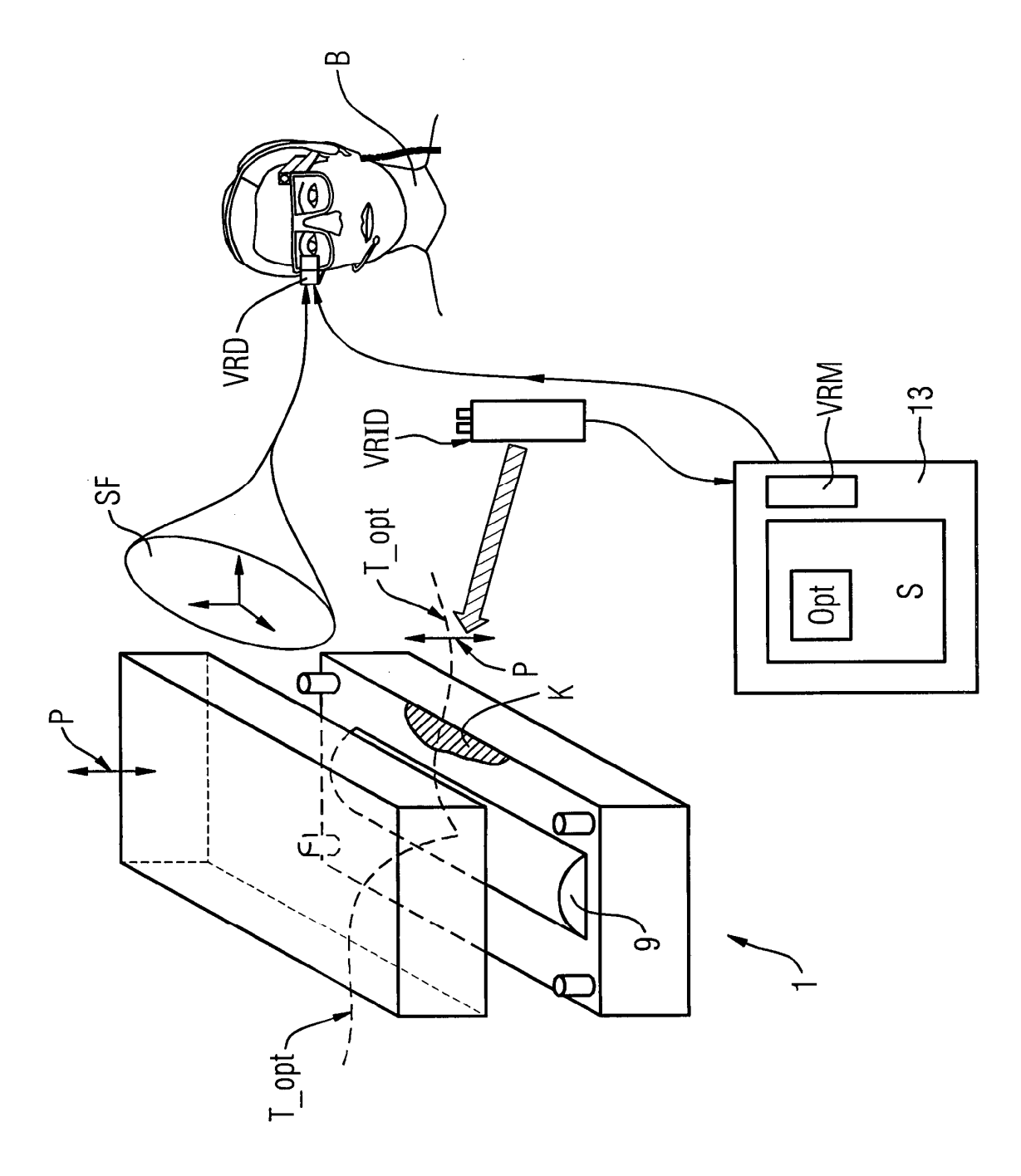

FIG 5

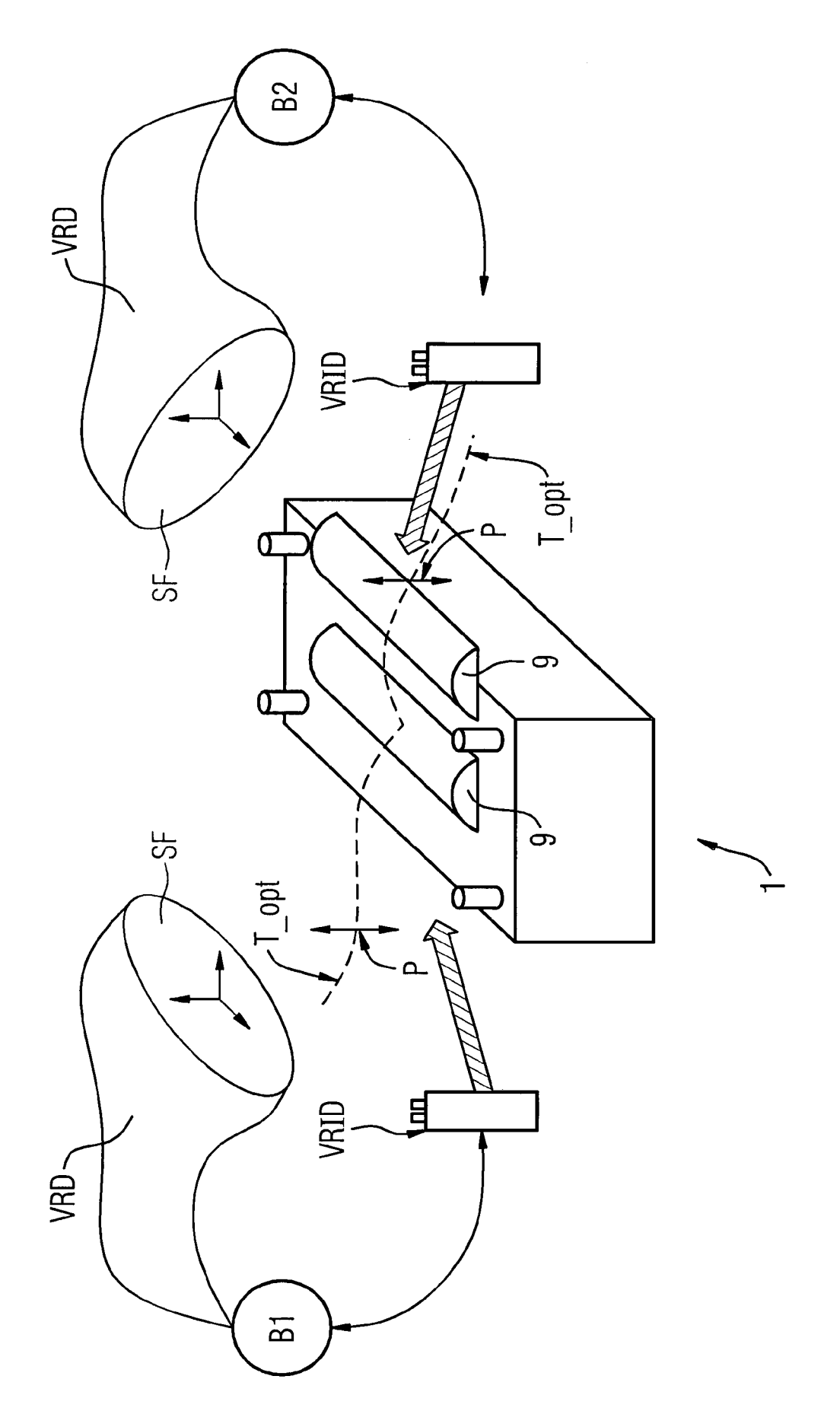